# Habilitación

## Profesional

## "Sistema de Gestión de la Producción Apícola"

## Flujo de Trabajo de Diseño

Curso: 4k5 Profesor: Ing. Aida Mendelberg JTP: Ing. Cecilia Ortiz Ing. Daniel Herrera

Integrantes Berreta, Sabrina Antonella Etchebar, María Agustina Yi, Guillermo Andrés

## Índice

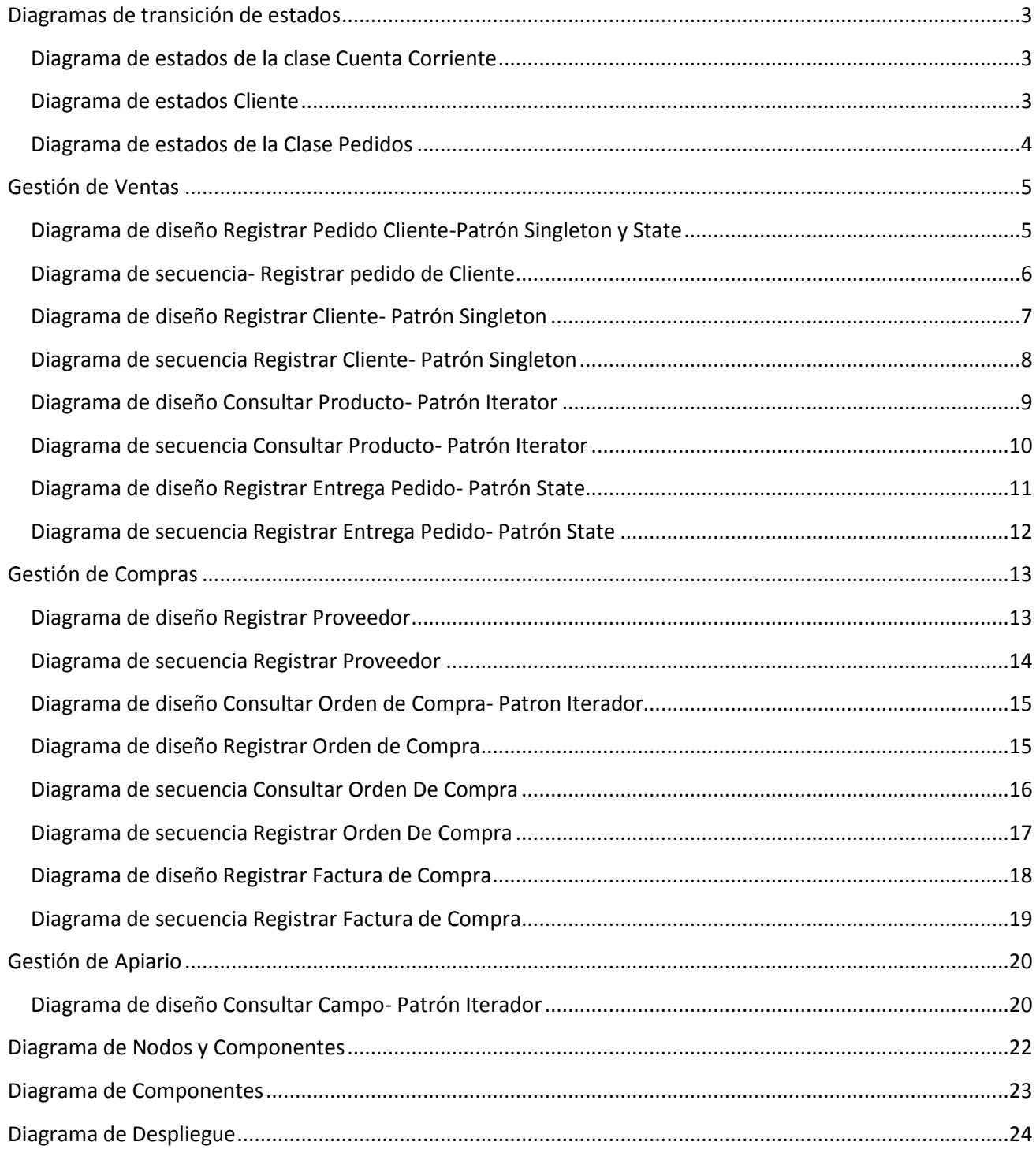

#### <span id="page-2-0"></span>**Diagramas de transición de estados**

#### <span id="page-2-1"></span>**Diagrama de estados de la clase Cuenta Corriente**

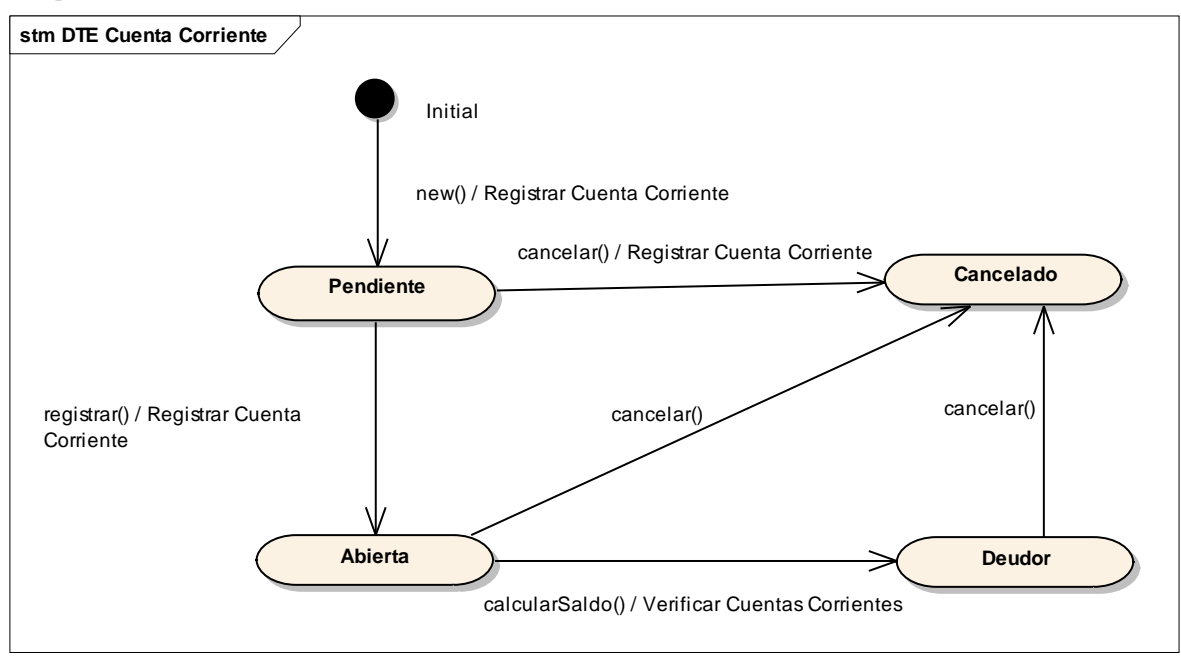

#### <span id="page-2-2"></span>**Diagrama de estados Cliente**

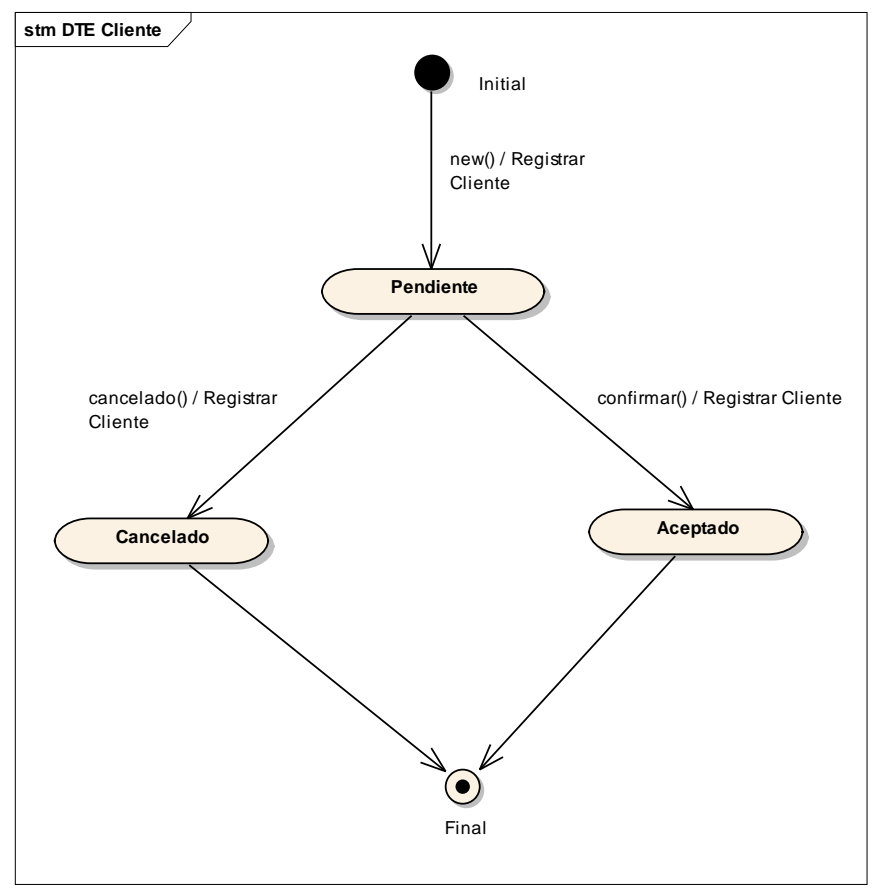

#### <span id="page-3-0"></span>**Diagrama de estados de la Clase Pedidos**

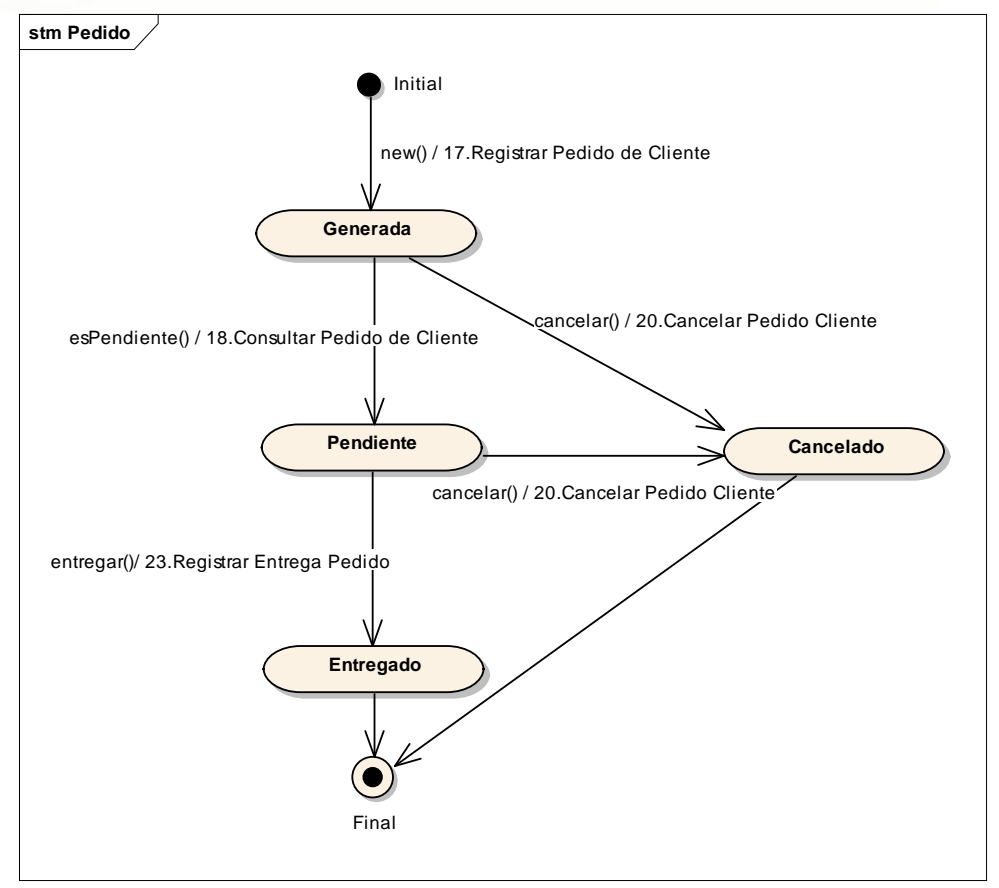

#### <span id="page-4-0"></span>**Gestión de Ventas**

#### <span id="page-4-1"></span>**Diagrama de diseño Registrar Pedido Cliente-Patrón Singleton y State**

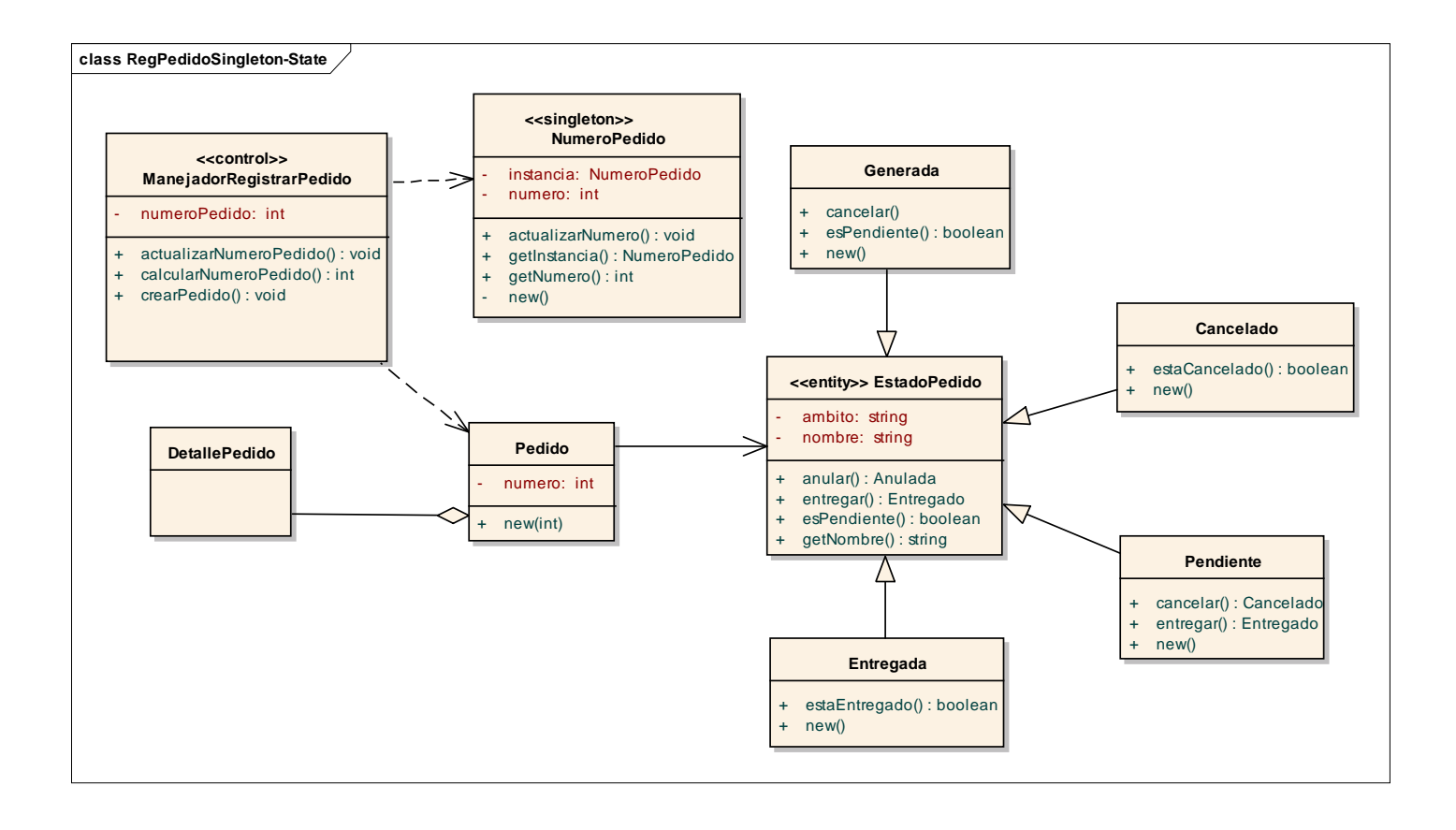

<span id="page-5-0"></span>**Diagrama de secuencia- Registrar pedido de Cliente**

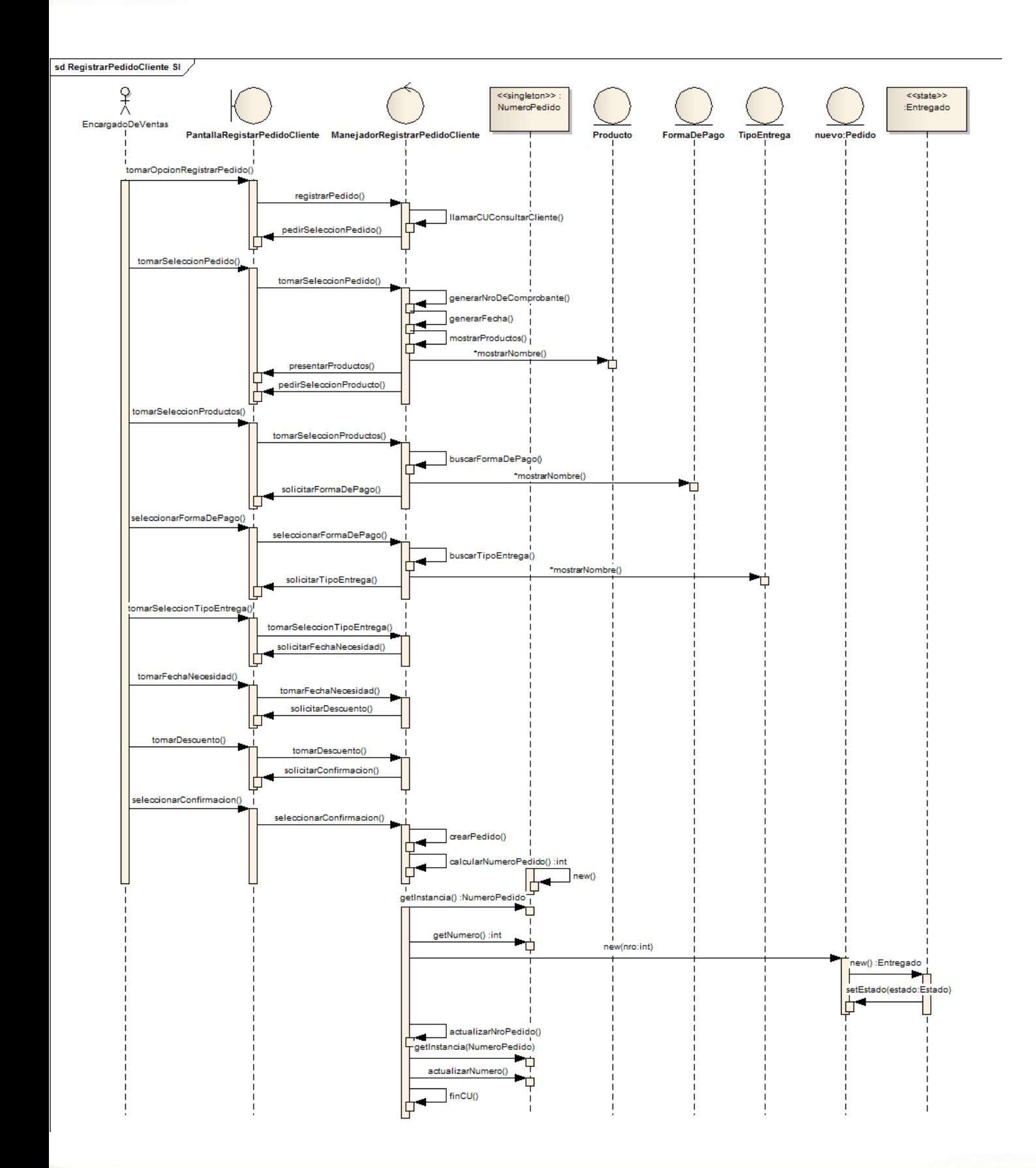

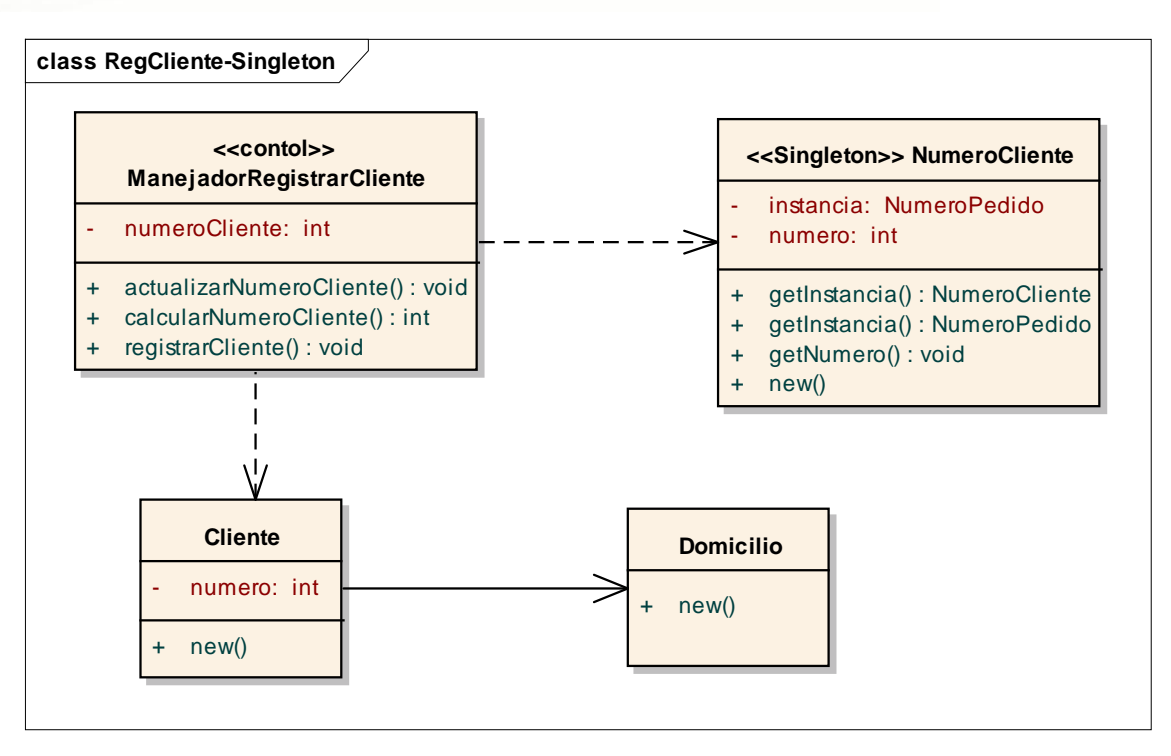

<span id="page-6-0"></span>**Diagrama de diseño Registrar Cliente- Patrón Singleton**

### <span id="page-7-0"></span>**Diagrama de secuencia Registrar Cliente- Patrón Singleton**

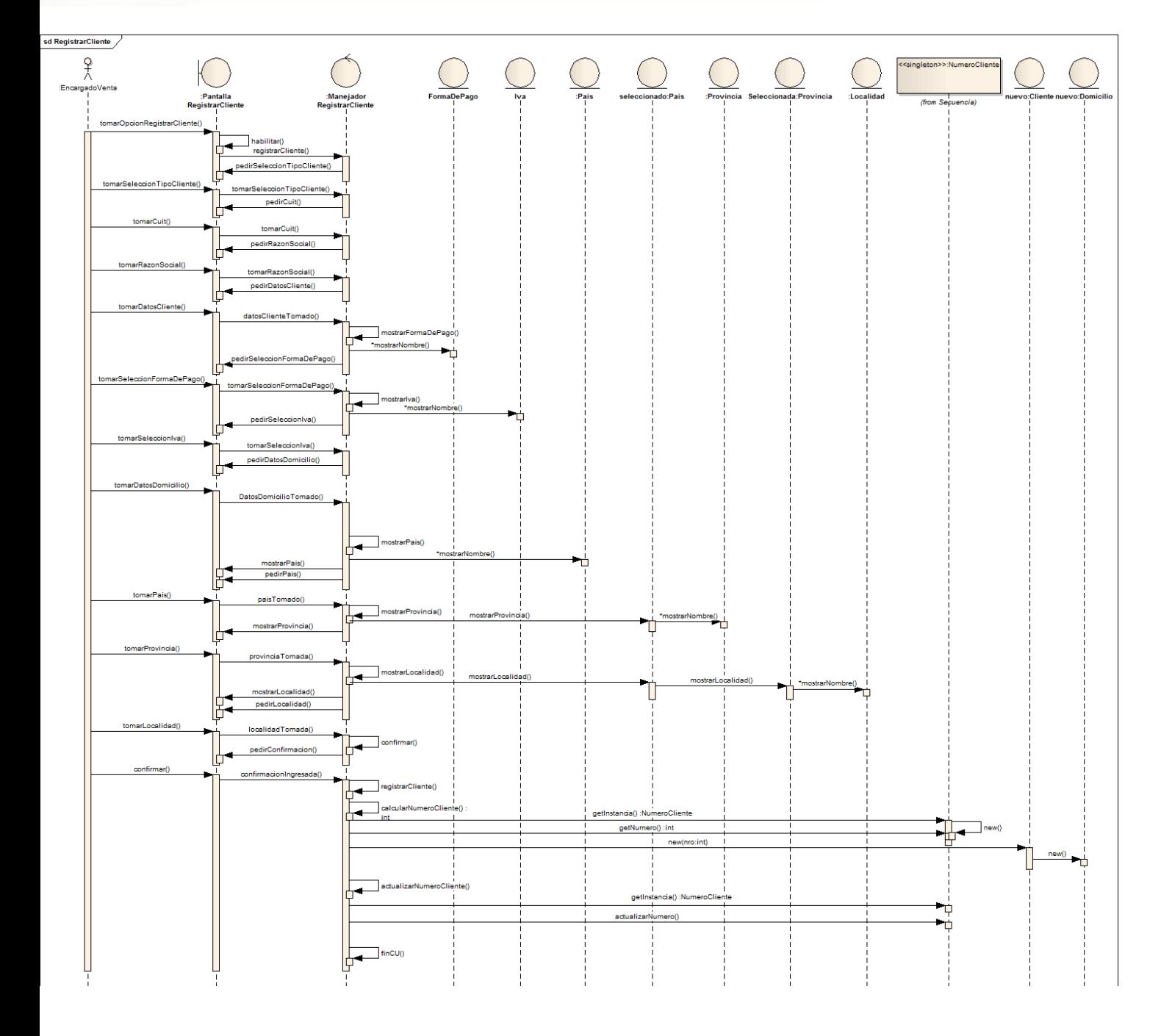

<span id="page-8-0"></span>**Diagrama de diseño Consultar Producto- Patrón Iterator**

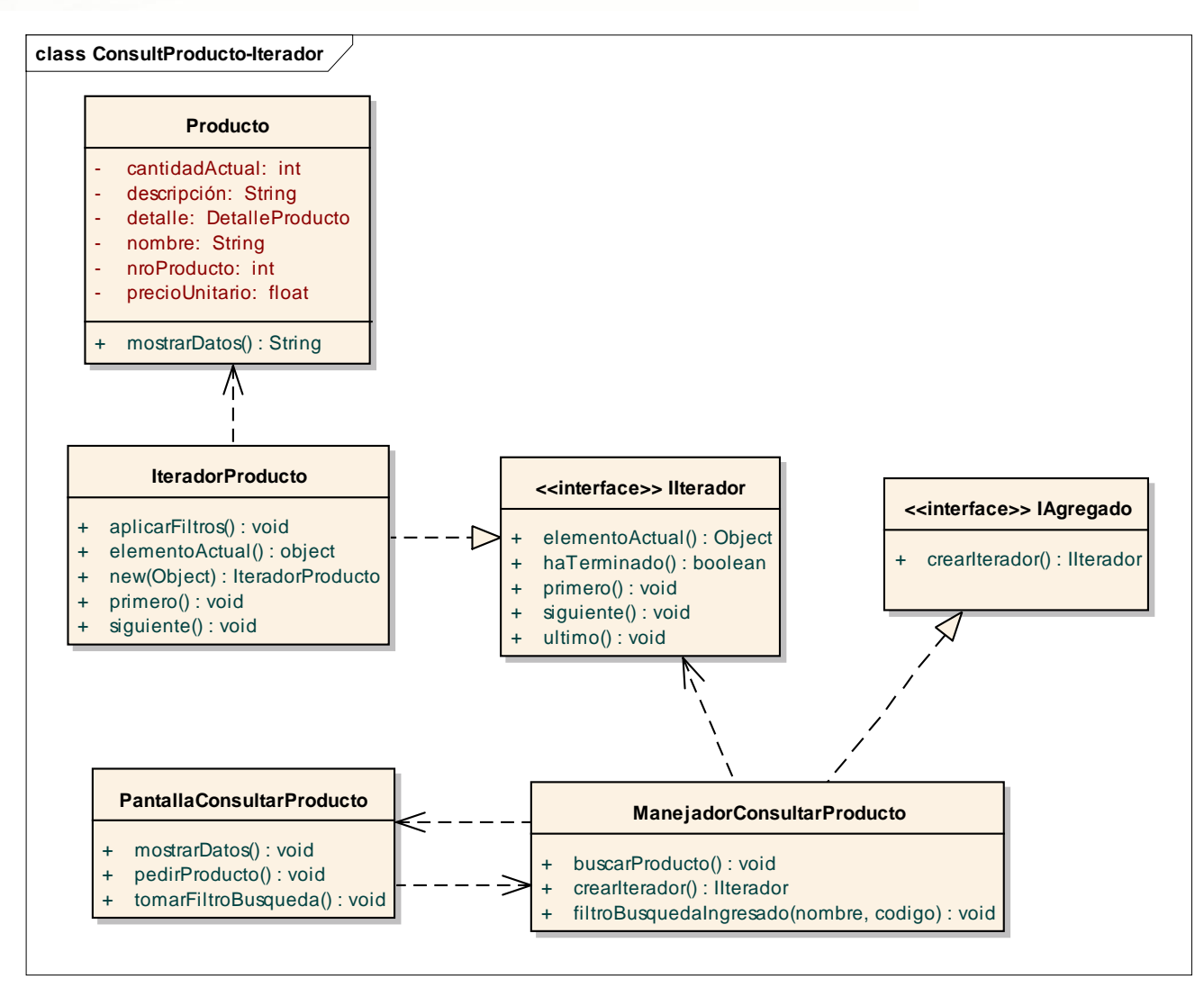

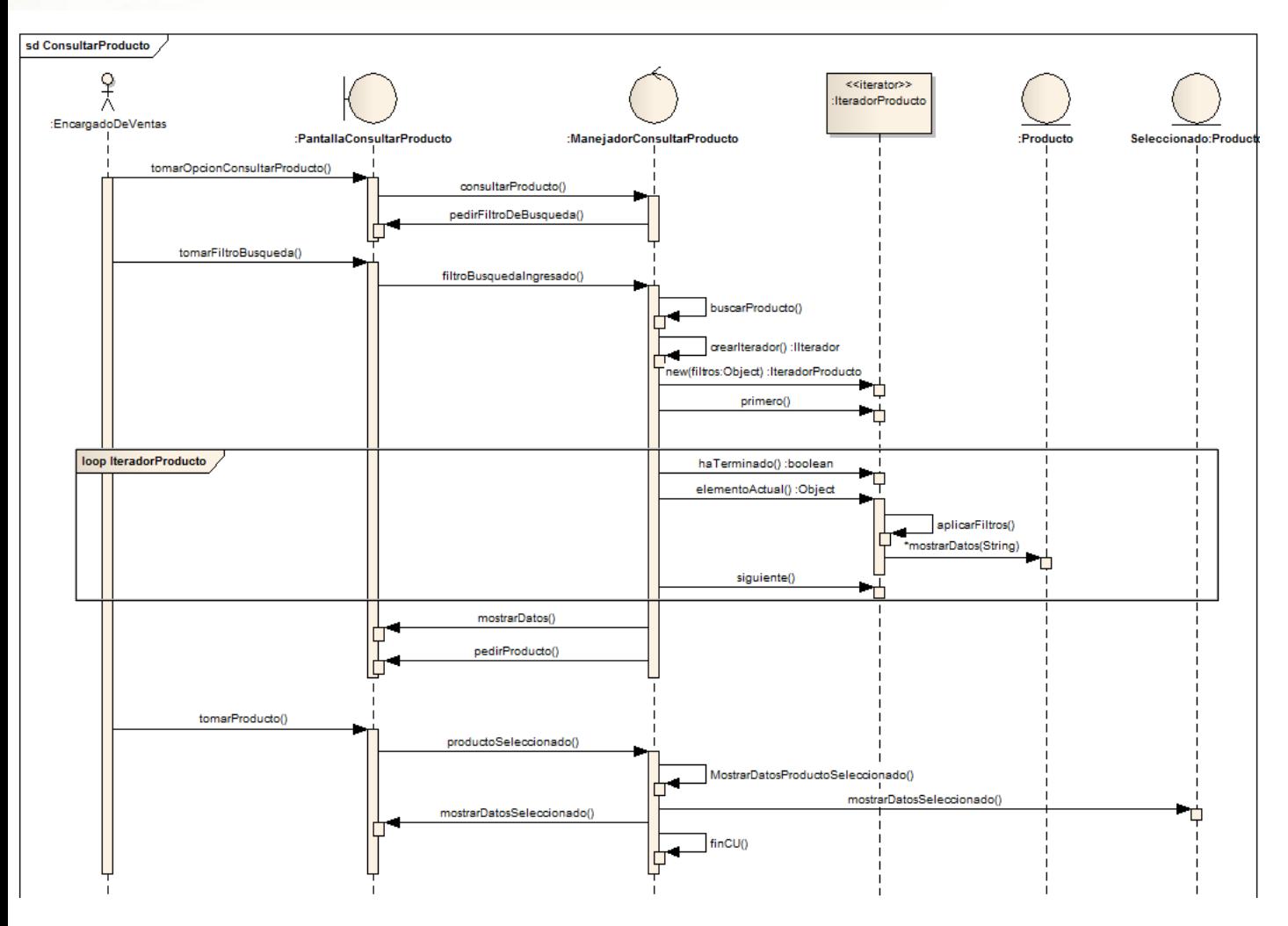

<span id="page-9-0"></span>**Diagrama de secuencia Consultar Producto- Patrón Iterator**

<span id="page-10-0"></span>**Diagrama de diseño Registrar Entrega Pedido- Patrón State**

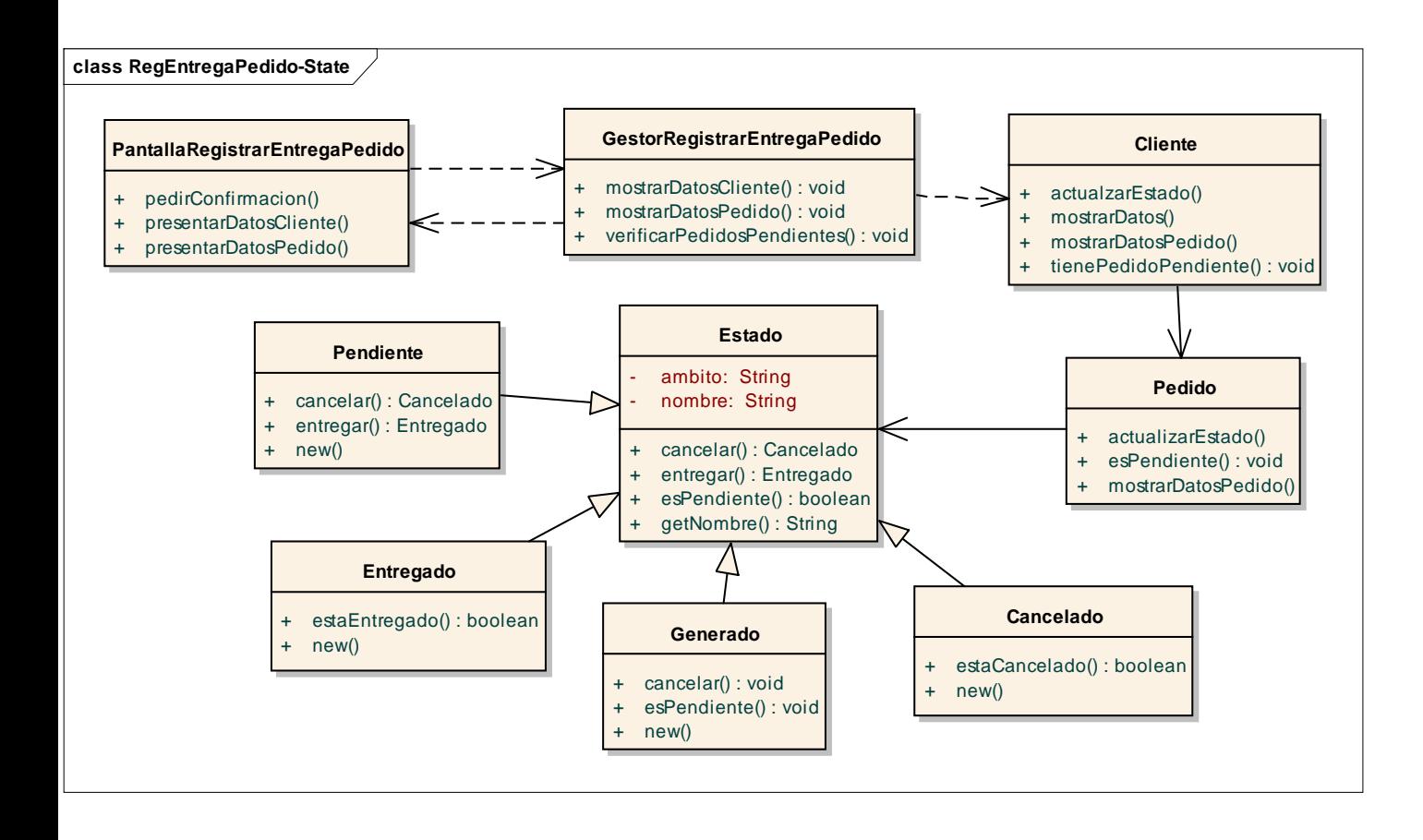

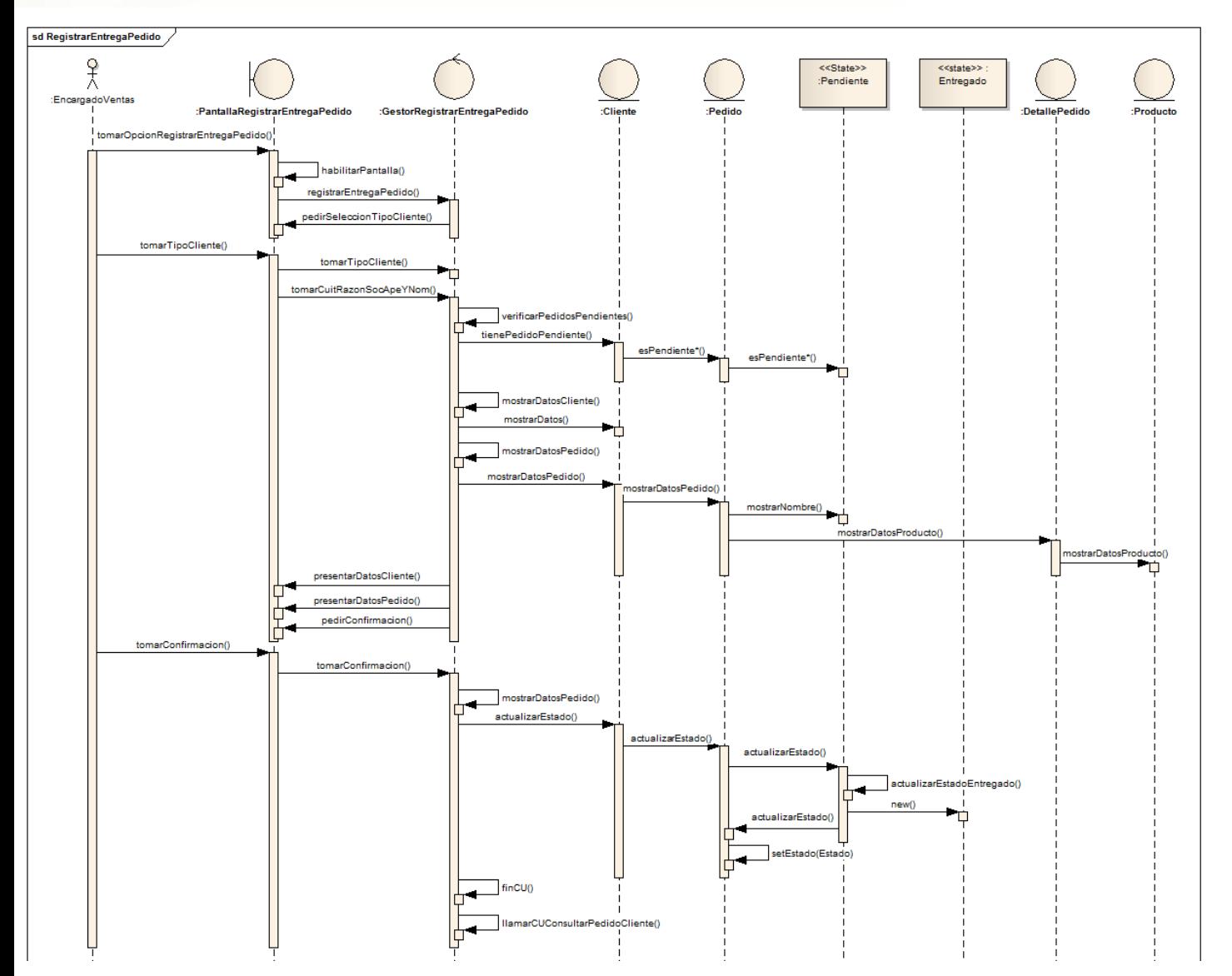

#### <span id="page-11-0"></span>**Diagrama de secuencia Registrar Entrega Pedido- Patrón State**

#### <span id="page-12-1"></span><span id="page-12-0"></span>**Gestión de Compras**

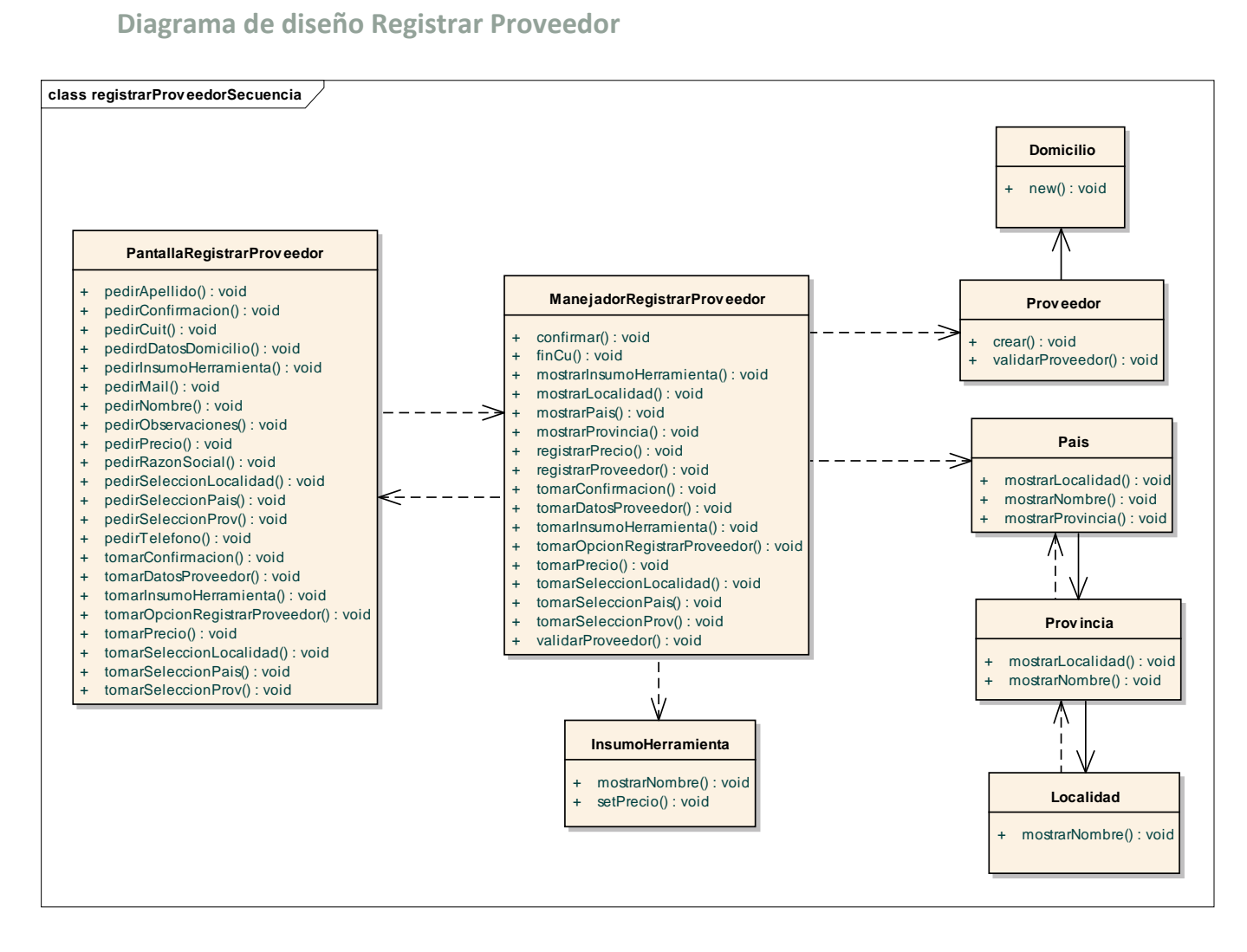

<span id="page-13-0"></span>**Diagrama de secuencia Registrar Proveedor**

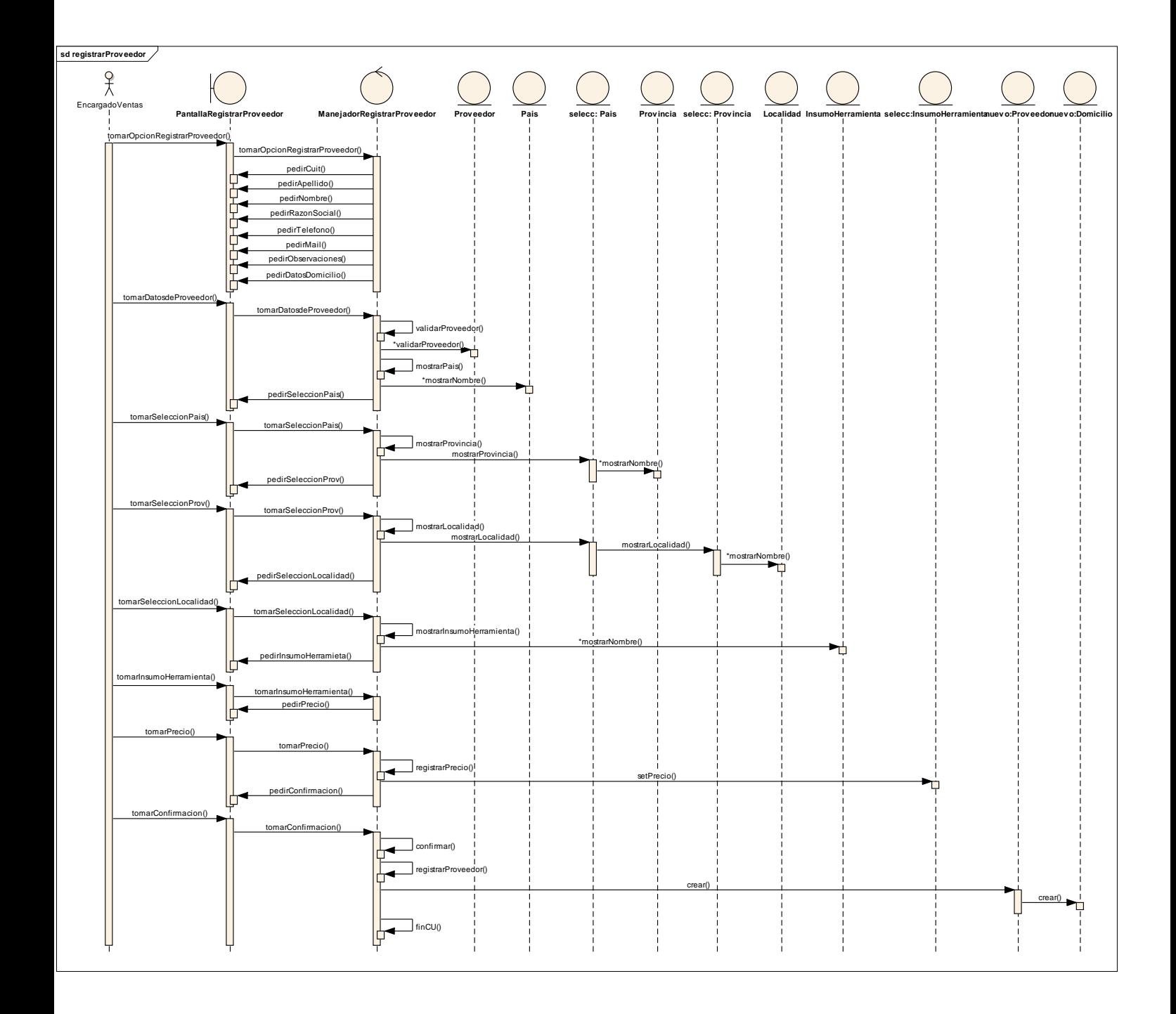

<span id="page-14-0"></span>**Diagrama de diseño Consultar Orden de Compra- Patron Iterador**

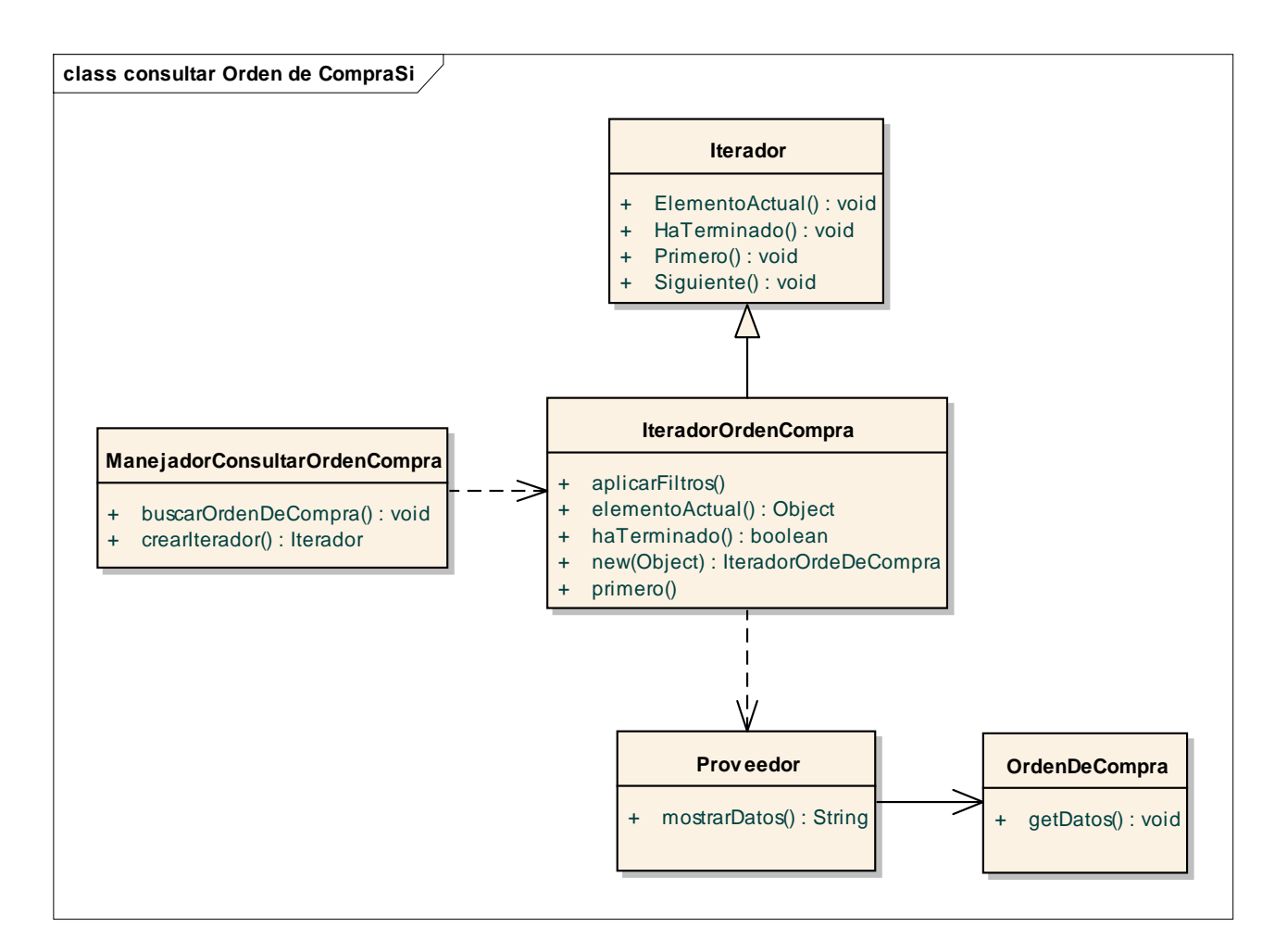

#### <span id="page-14-1"></span>**Diagrama de diseño Registrar Orden de Compra**

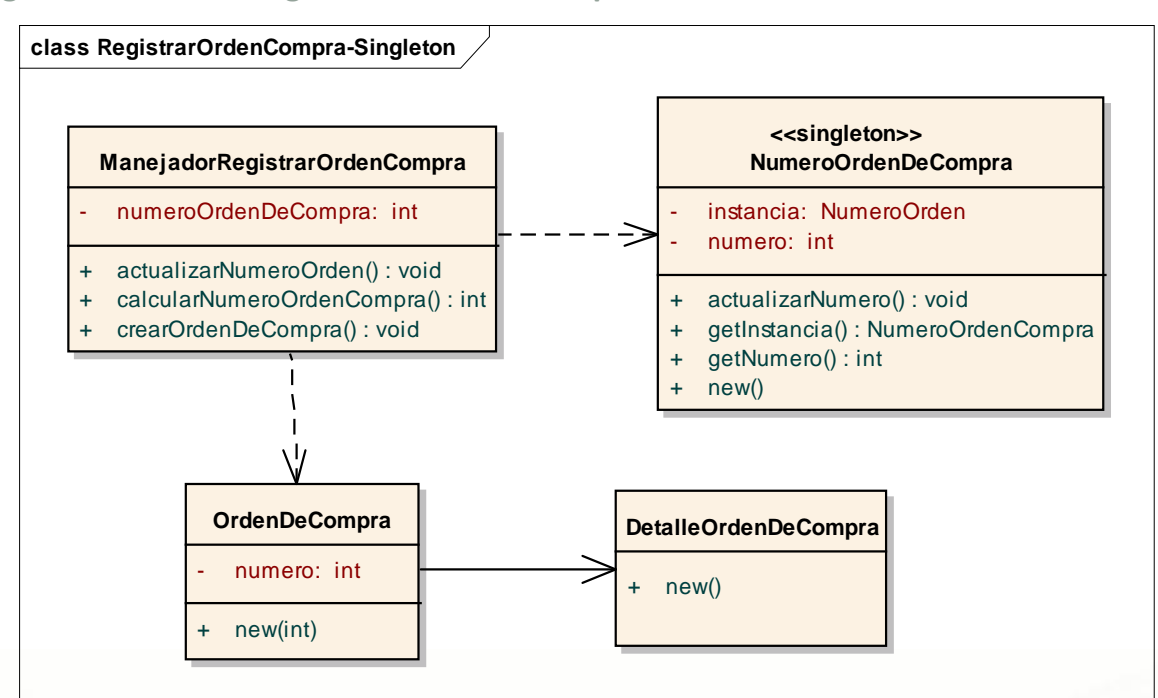

#### <span id="page-15-0"></span>**Diagrama de secuencia Consultar Orden De Compra**

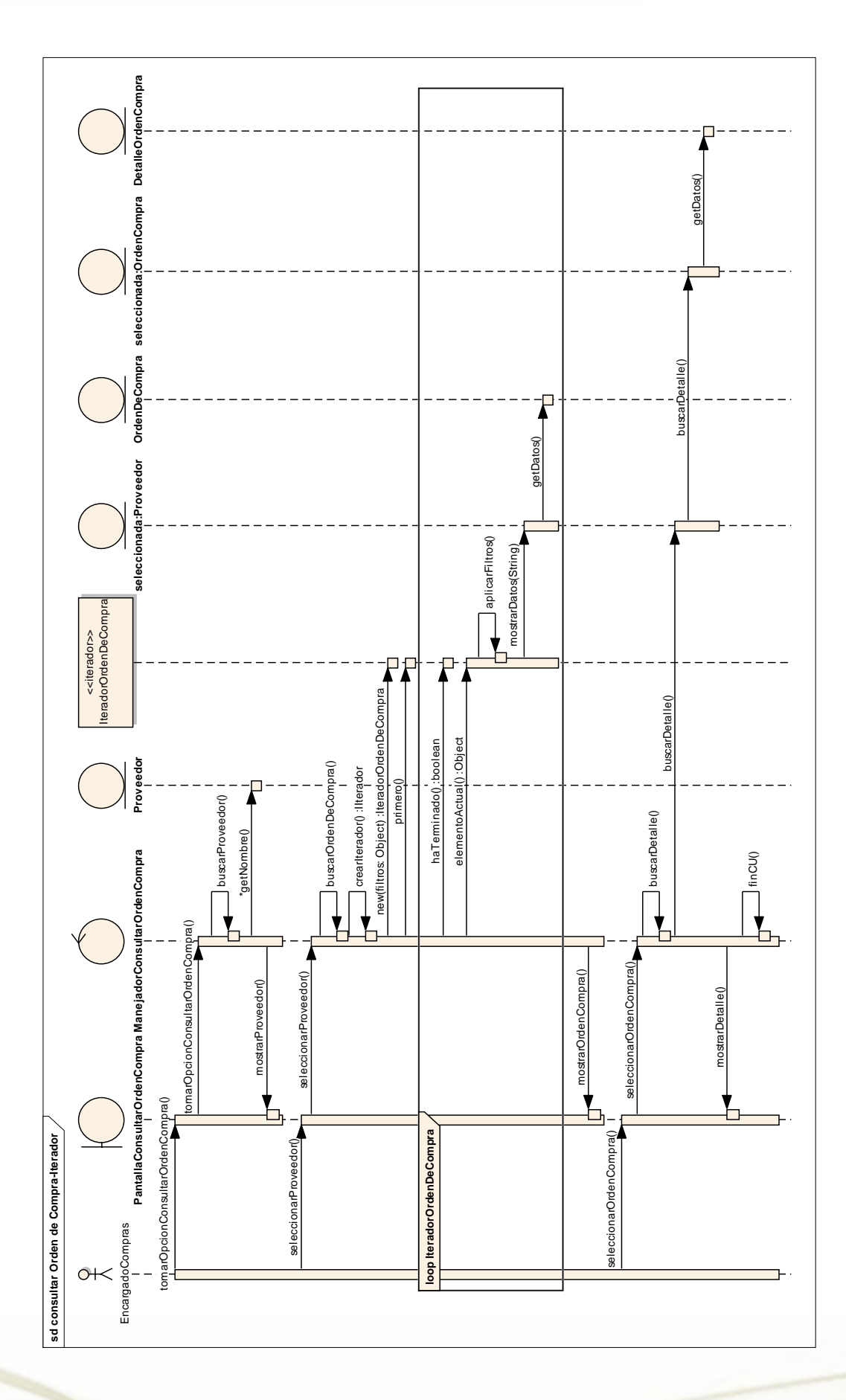

<span id="page-16-0"></span>**Diagrama de secuencia Registrar Orden De Compra** 

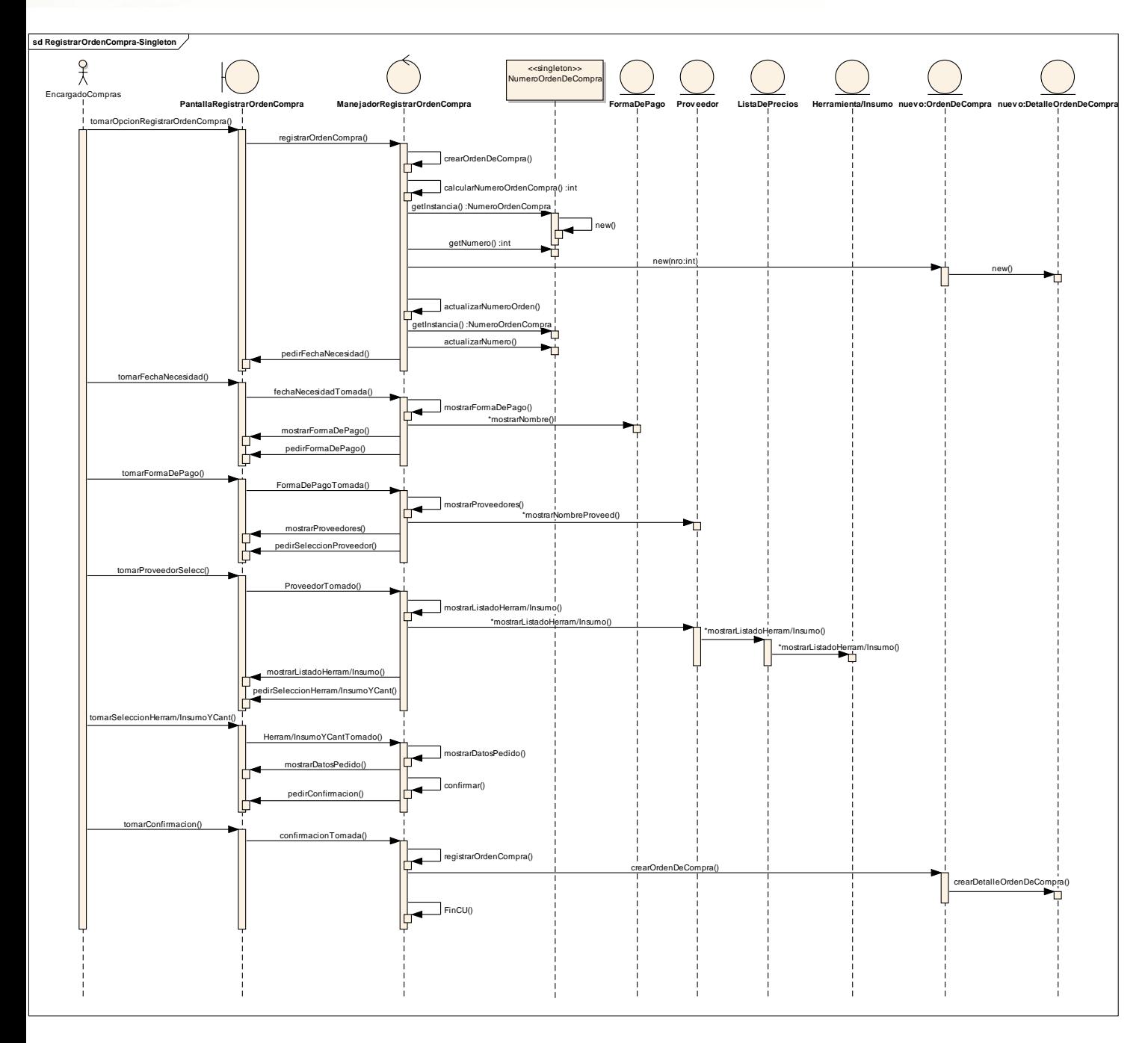

#### <span id="page-17-0"></span>**Diagrama de diseño Registrar Factura de Compra**

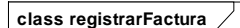

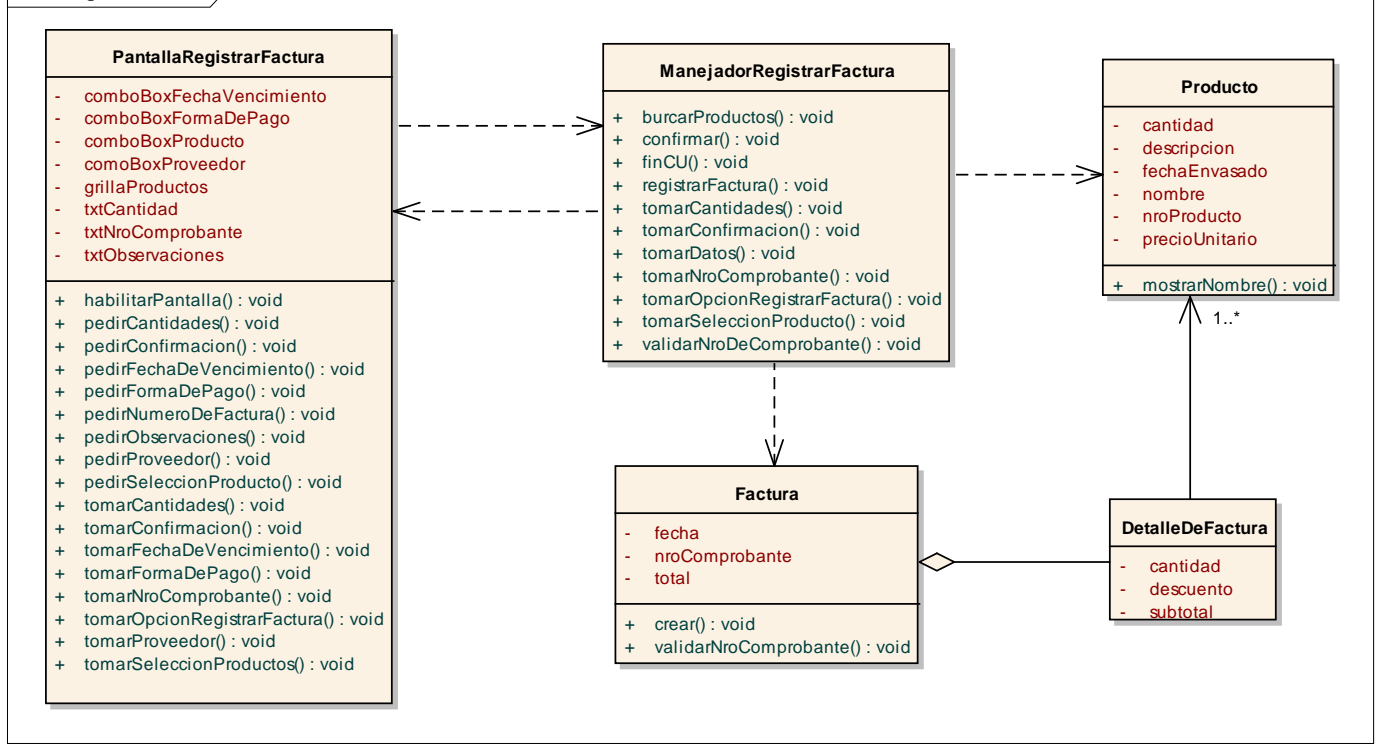

#### <span id="page-18-0"></span>**Diagrama de secuencia Registrar Factura de Compra**

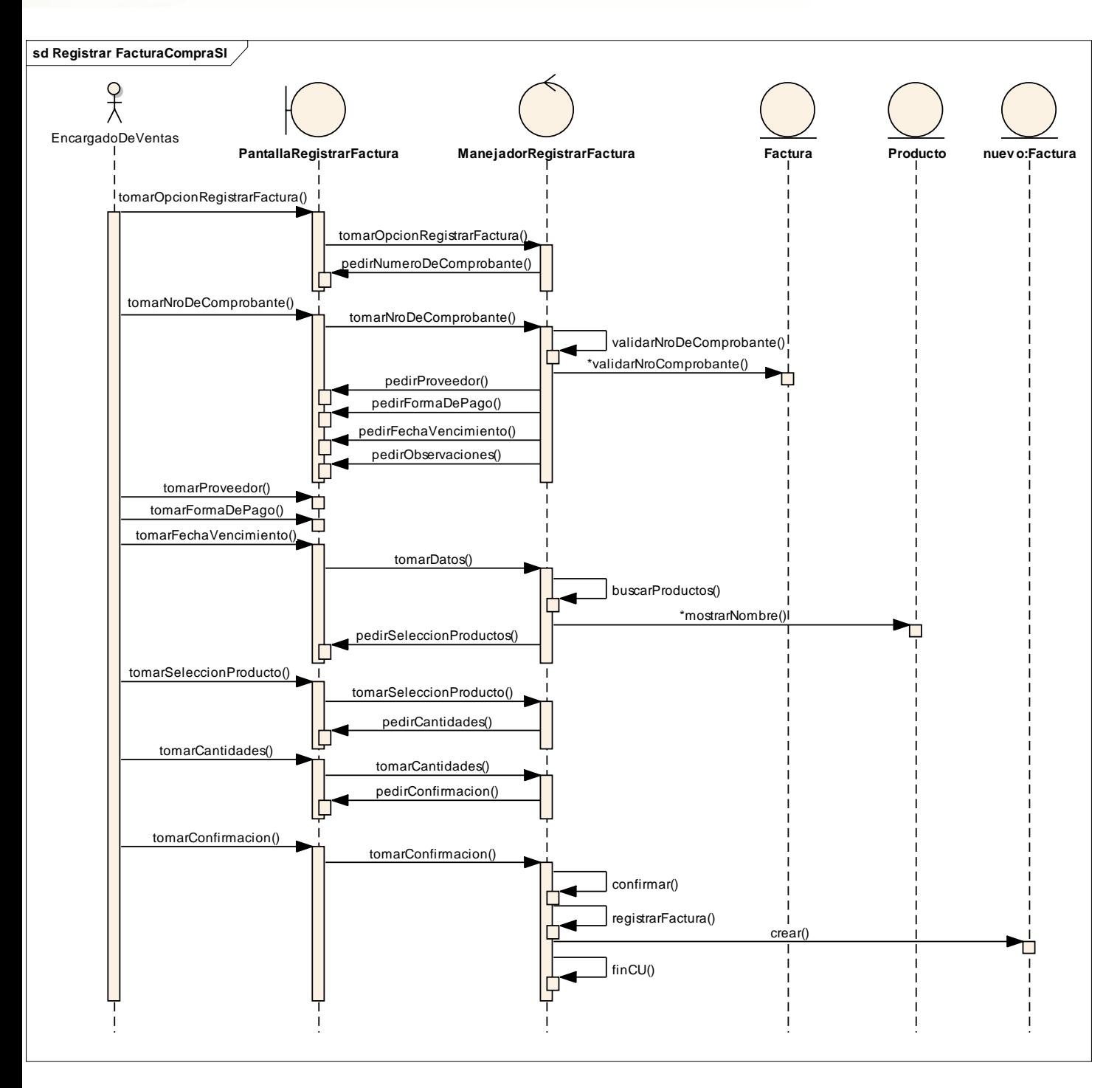

#### <span id="page-19-0"></span>**Gestión de Apiario**

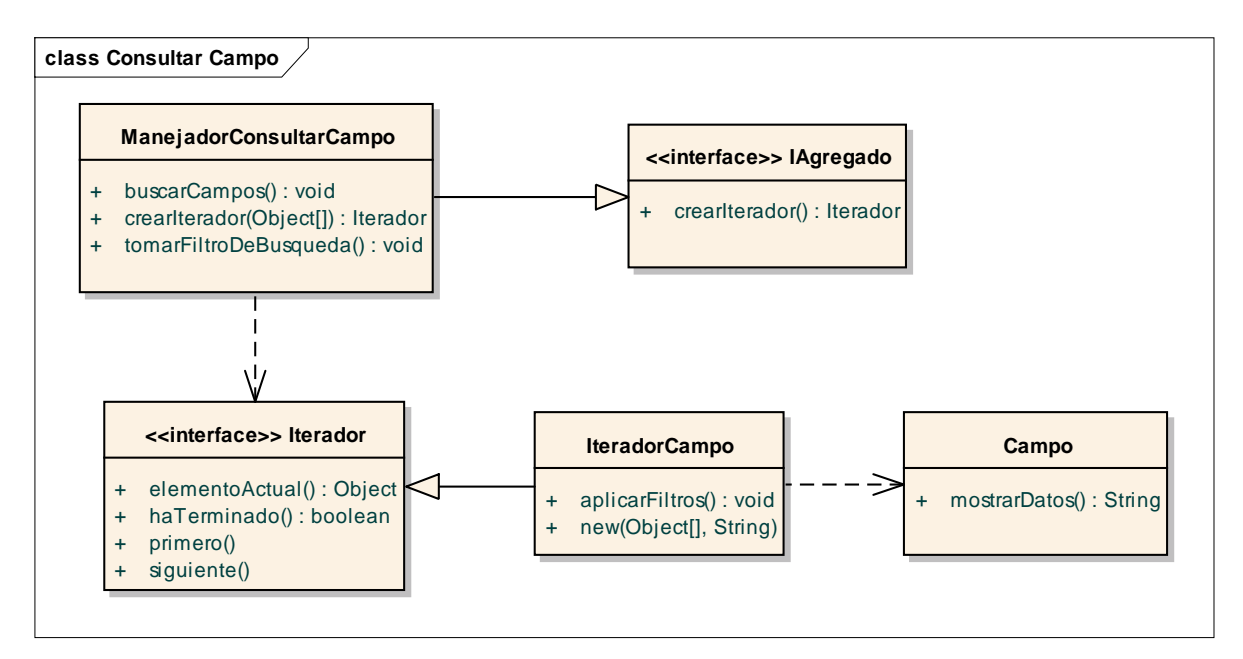

<span id="page-19-1"></span>**Diagrama de diseño Consultar Campo- Patrón Iterador**

#### Diagrama de secuencia Consultar Campo

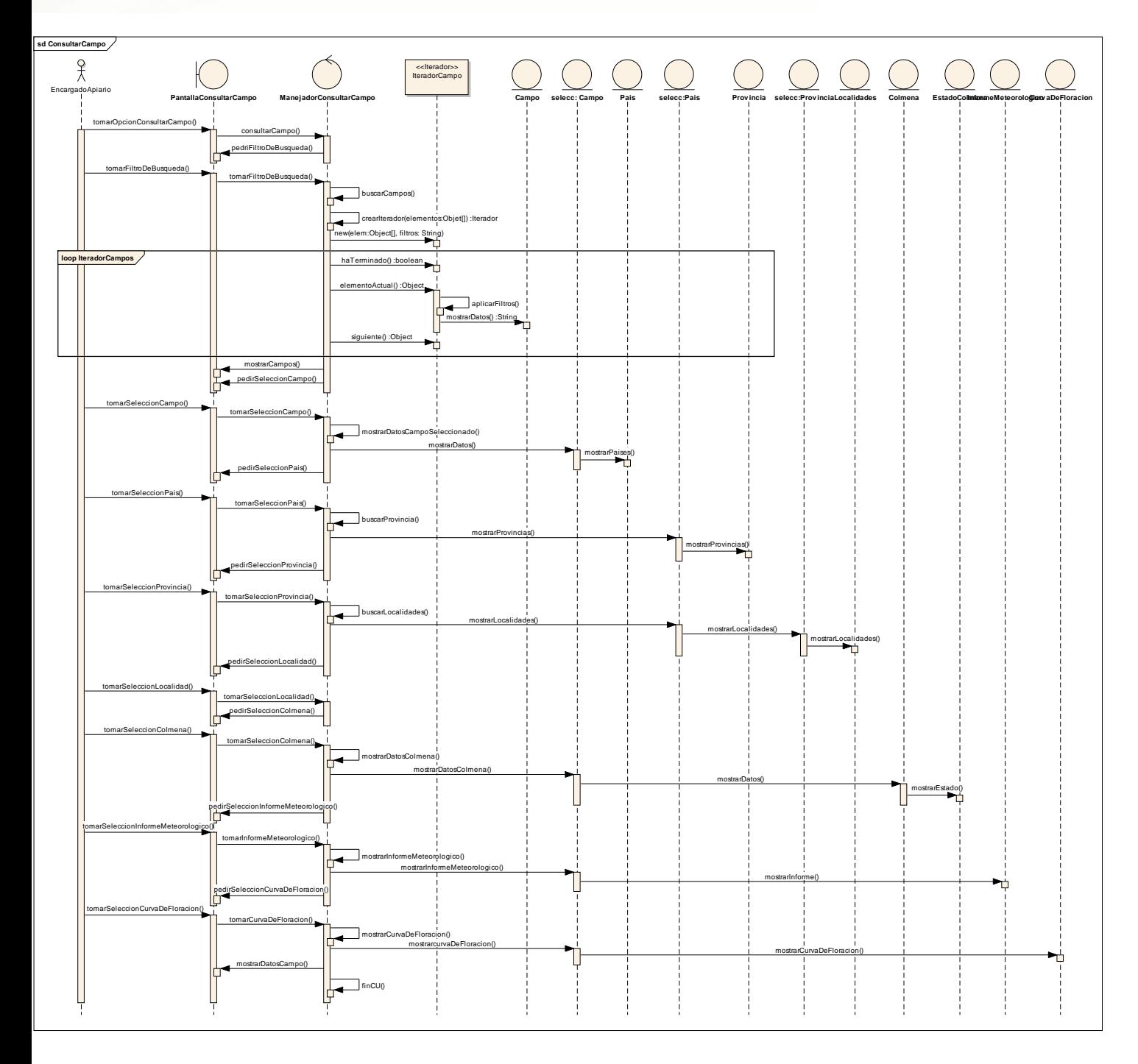

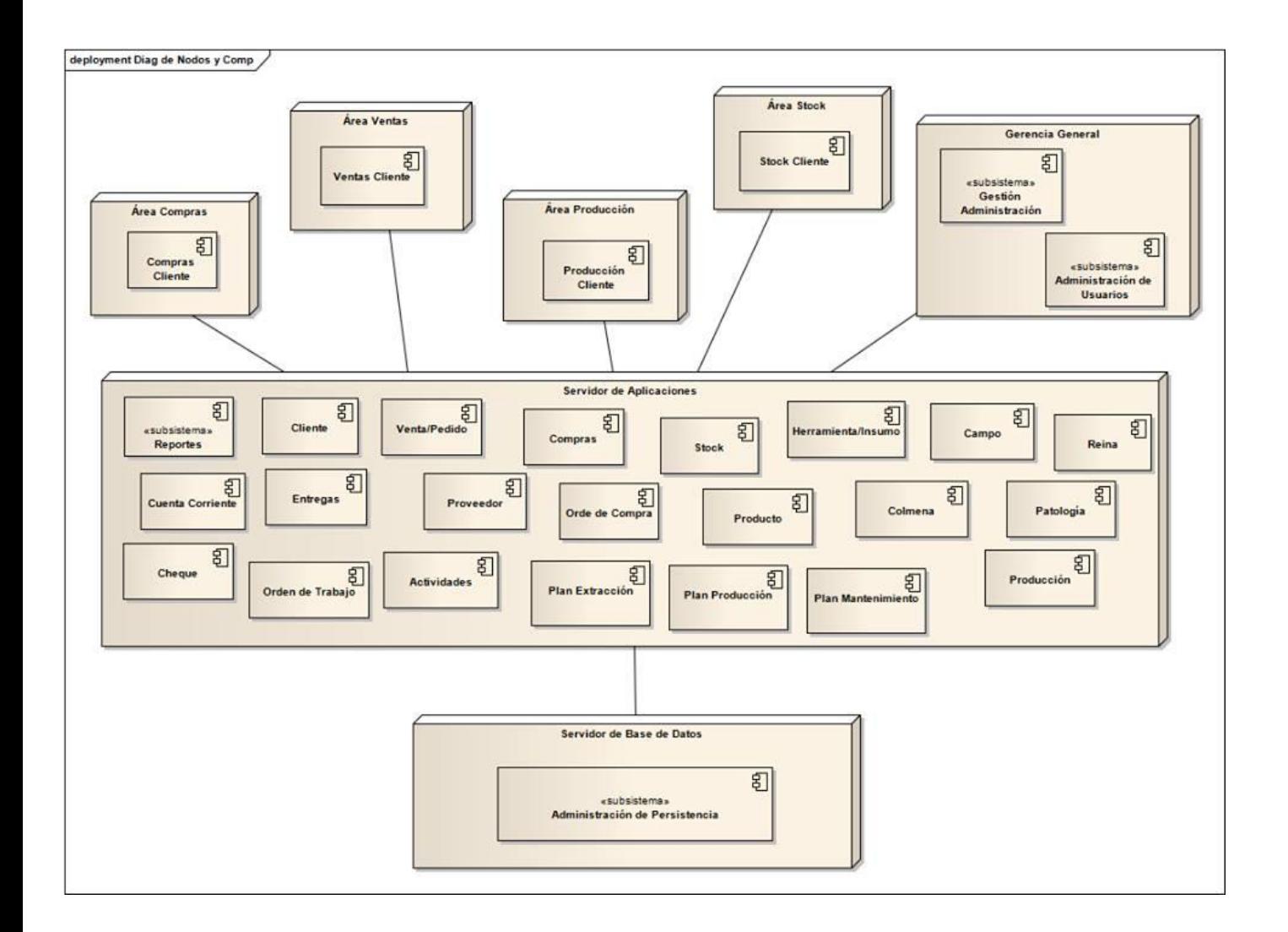

#### <span id="page-21-0"></span>**Diagrama de Nodos y Componentes**

#### <span id="page-22-0"></span>**Diagrama de Componentes**

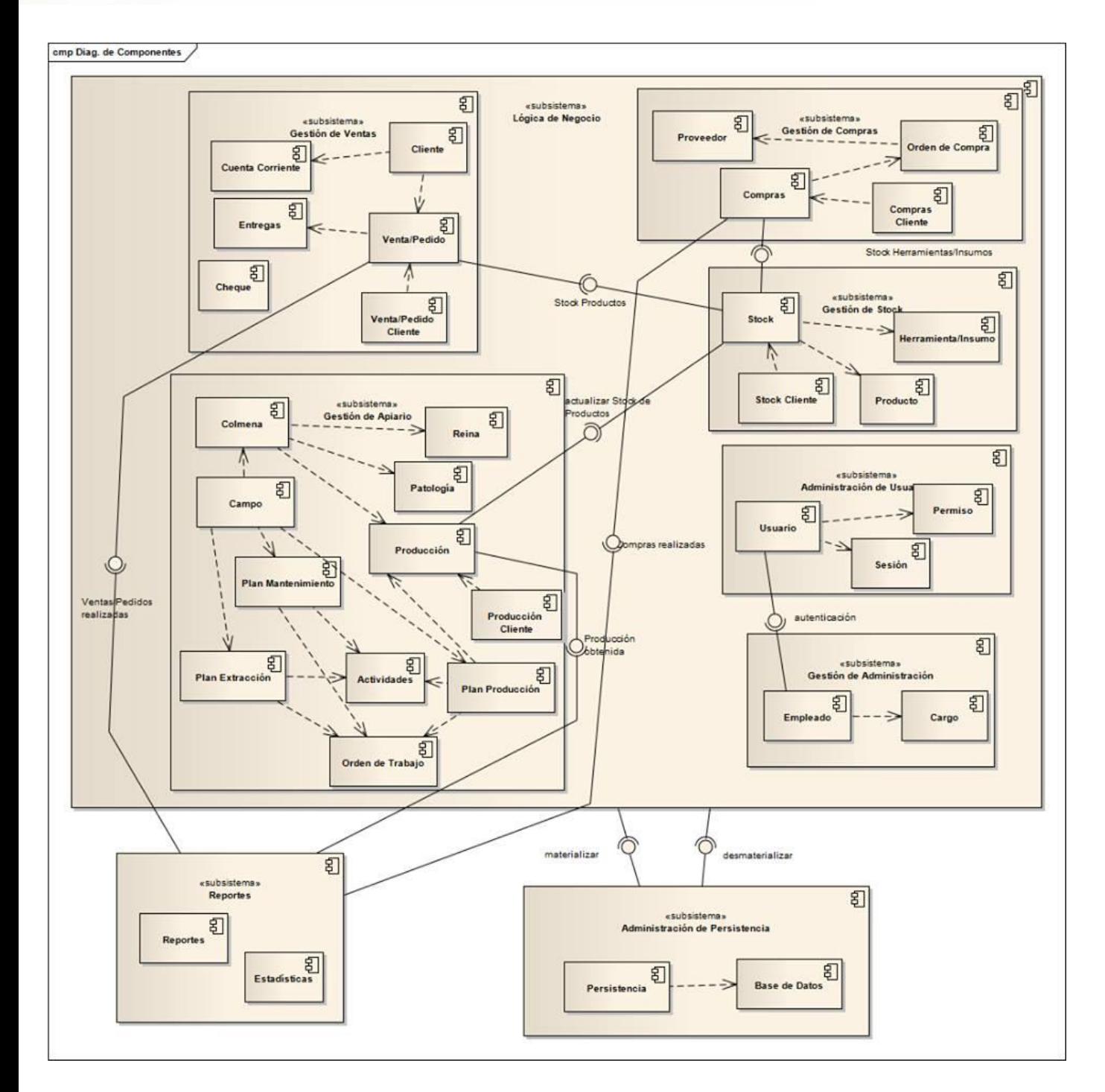

### <span id="page-23-0"></span>**Diagrama de Despliegue**

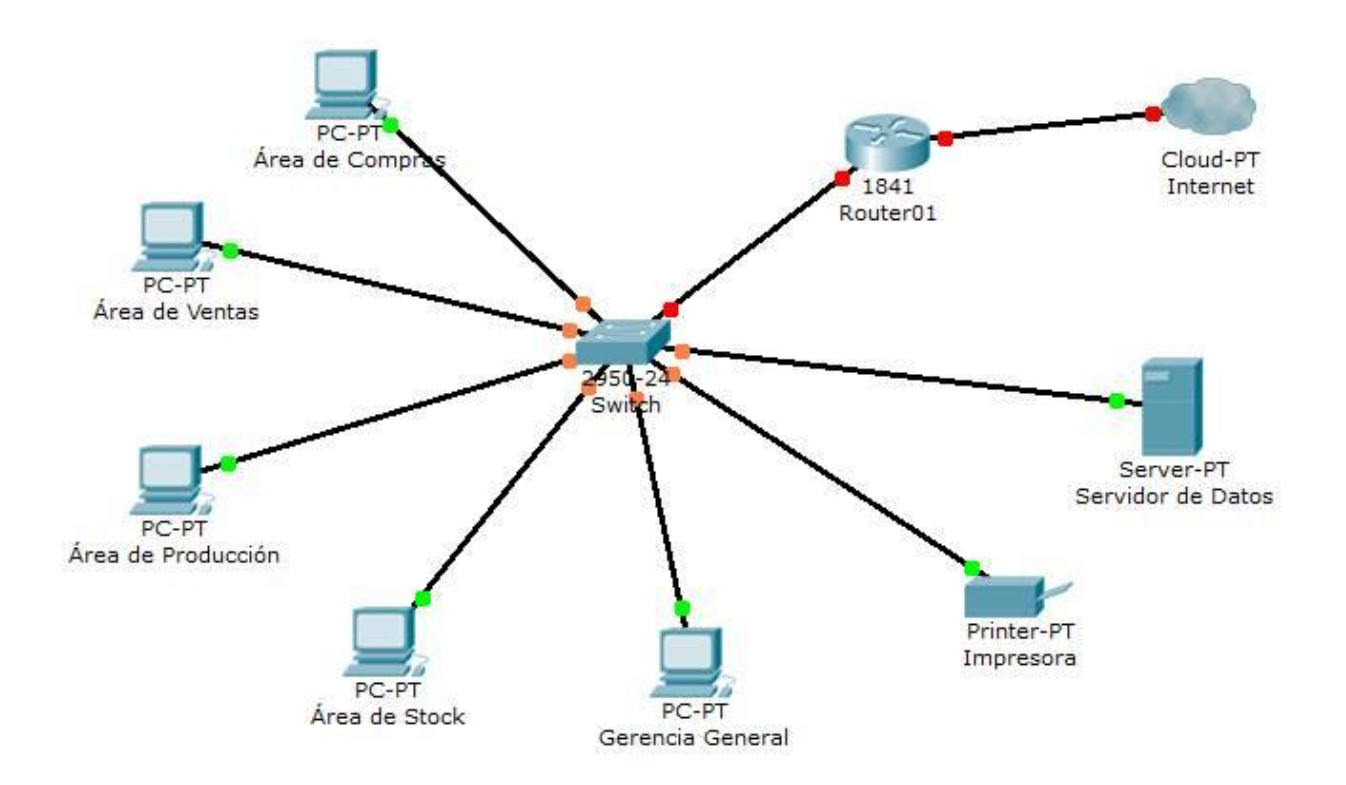